# **LAMPIRAN**

# *Project Schematic ANSYS WORKBENCH* **:**

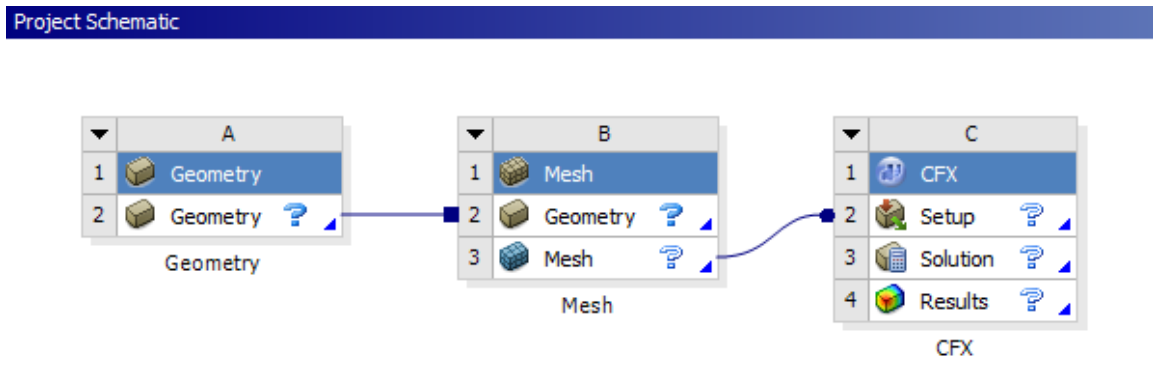

# *Geometry* **:**

 $X = 250$  m;  $Y = 150$  m;  $Z = 100$  m

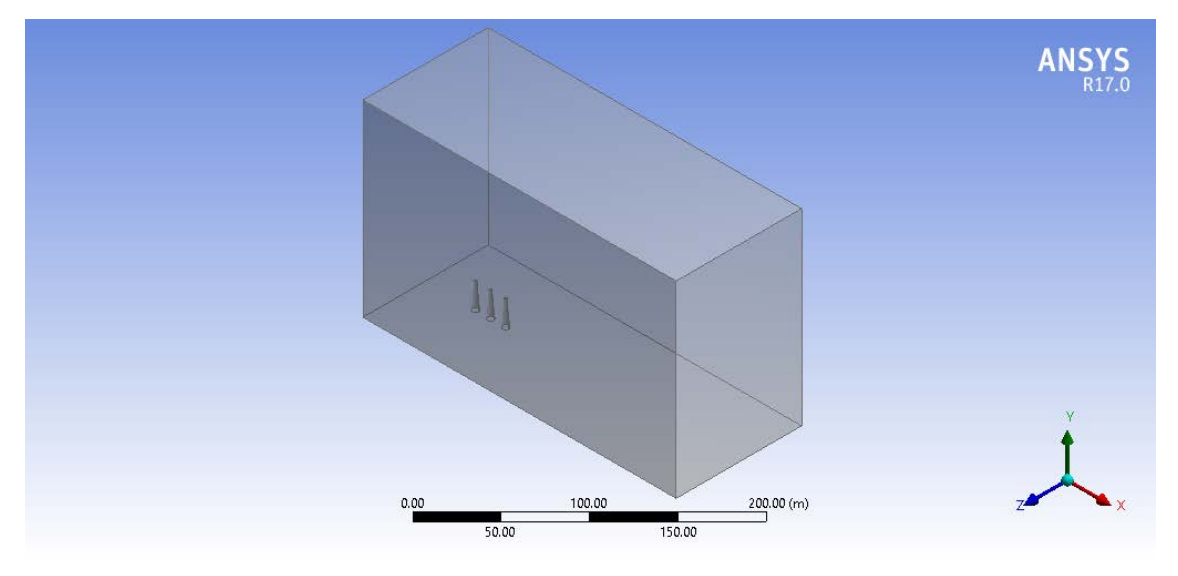

*Mesh* **:**

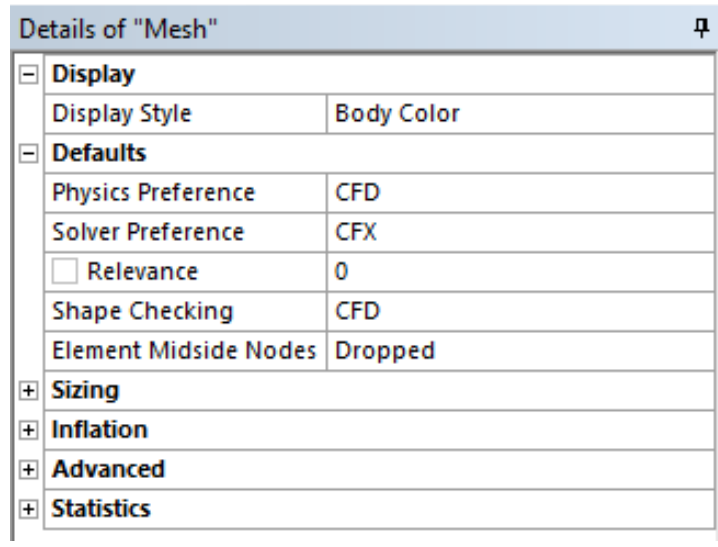

# Tampak *Isometri*

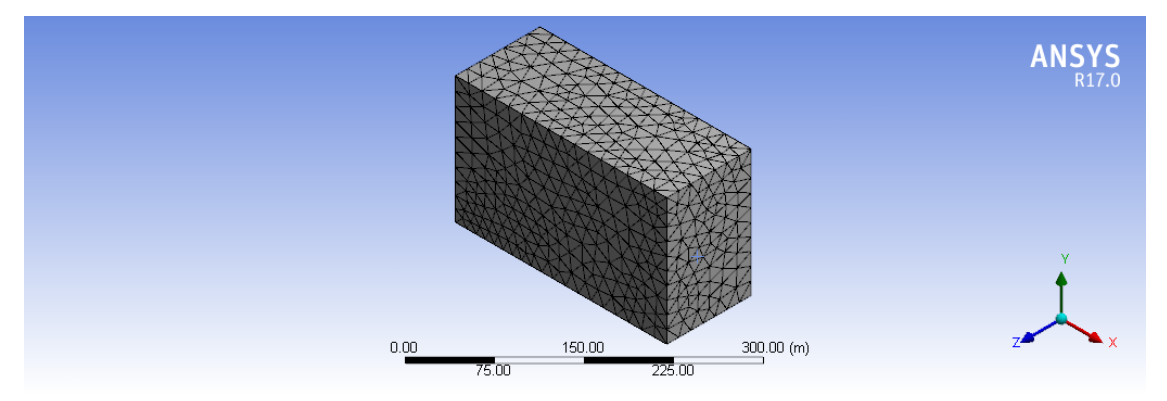

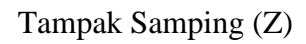

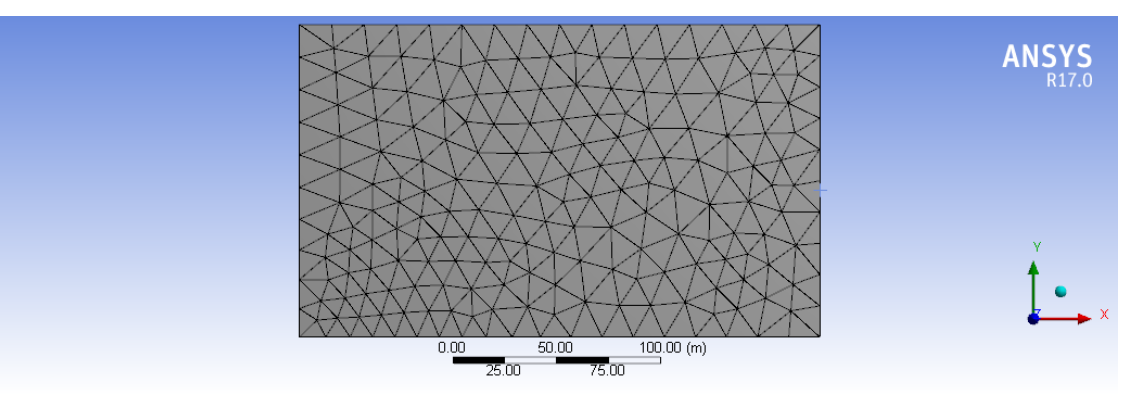

Tampak Depan (X)

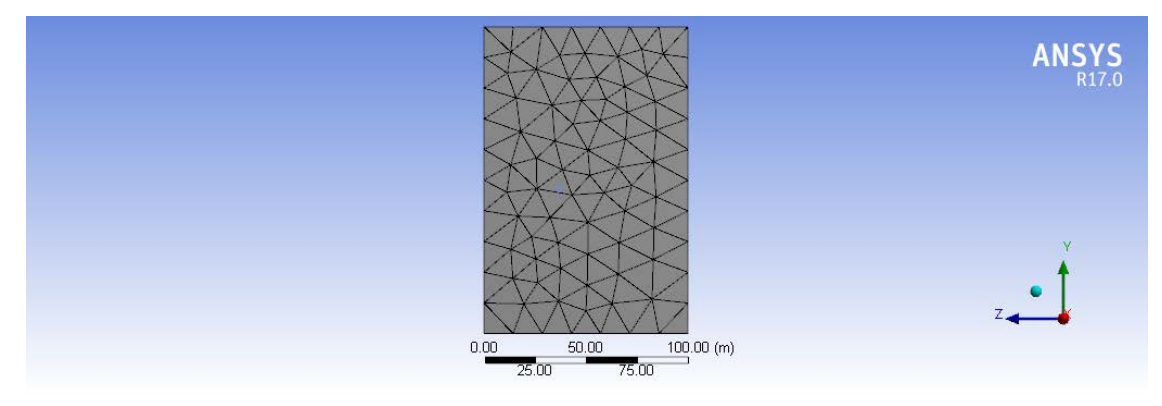

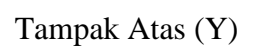

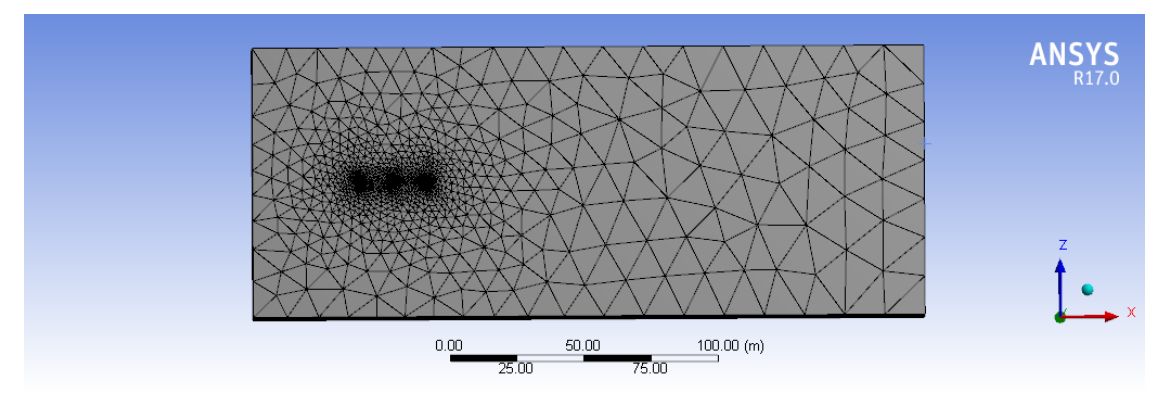

### *Name Selections* **:**

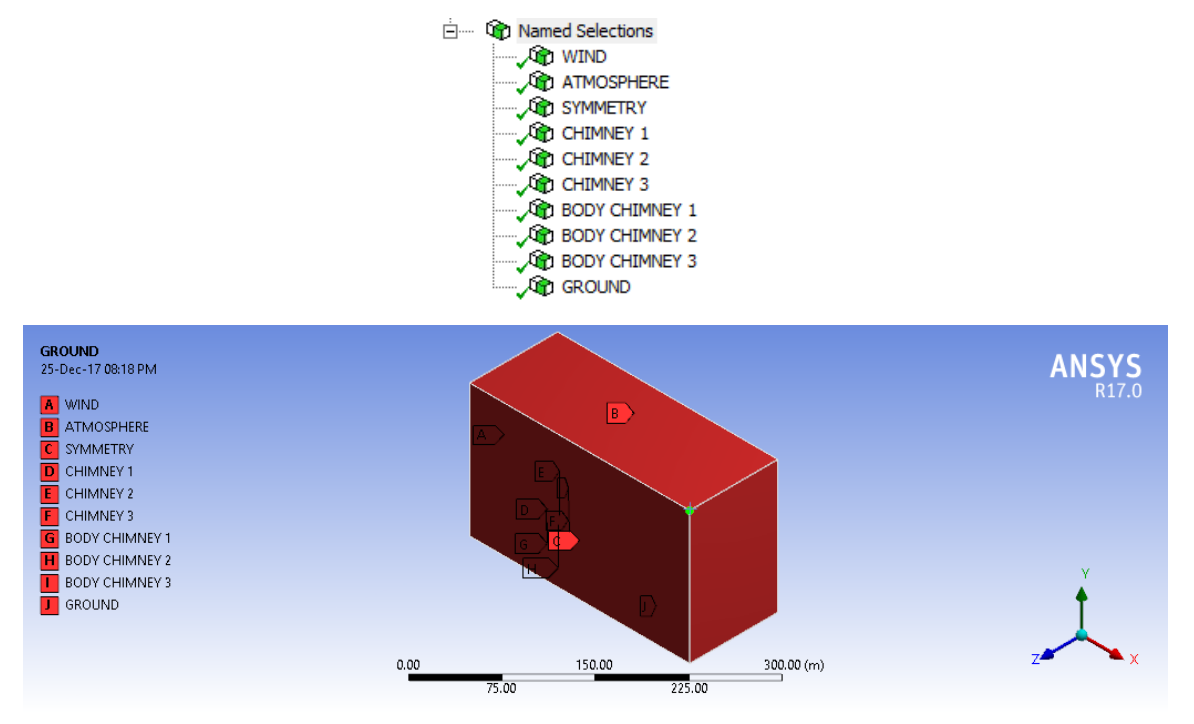

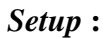

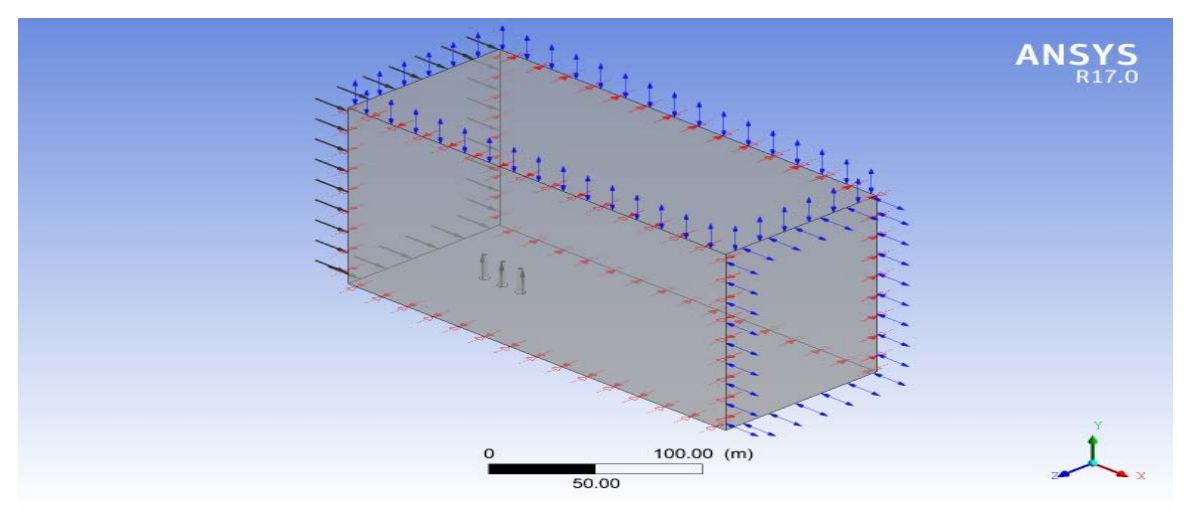

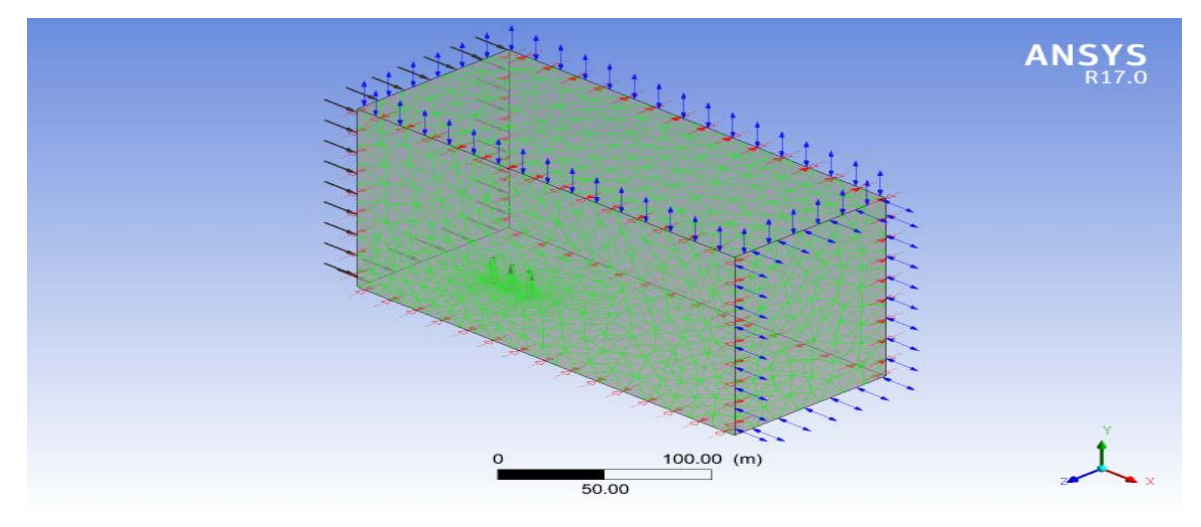

# *Analysis Tyipe* **:**

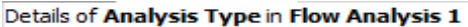

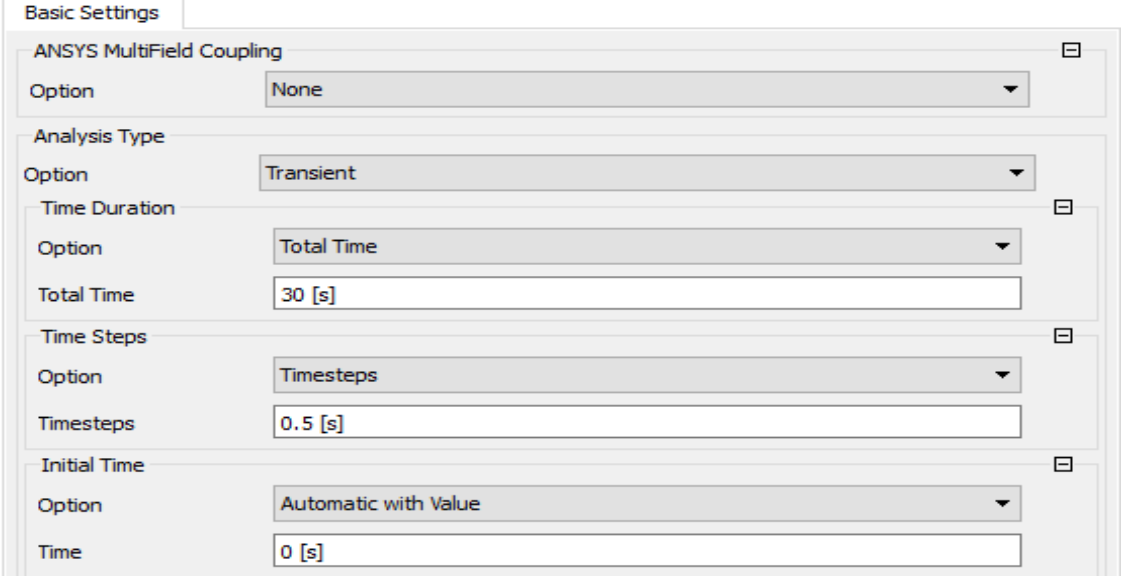

# *Material* **:**

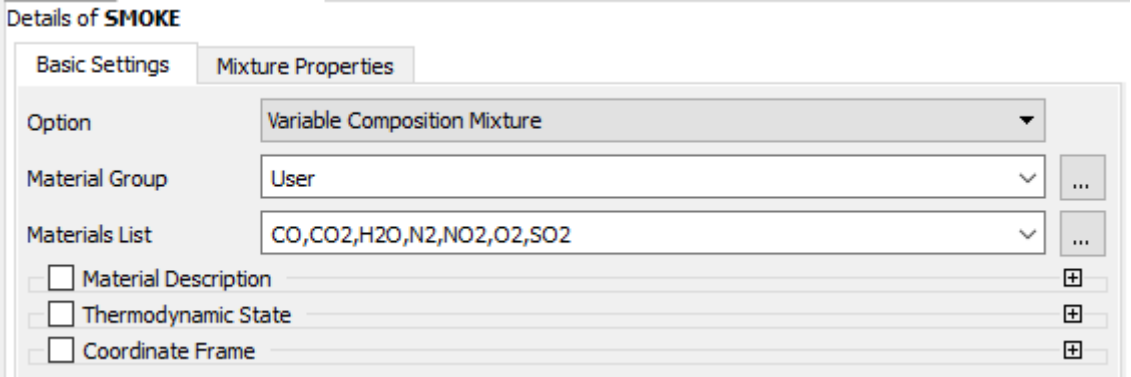

### *Solution Unit :*

### Details of Solution Units in Flow Analysis 1

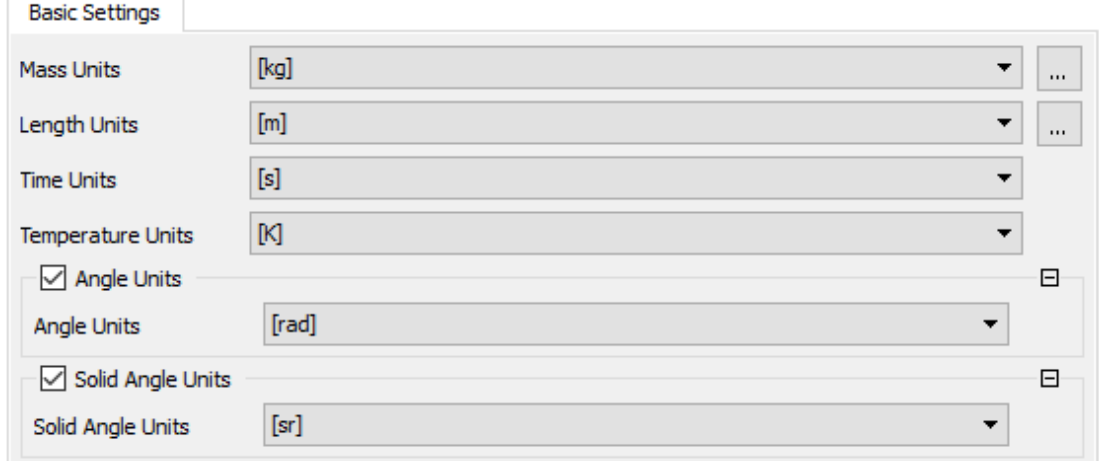

# *Default Domain – Basic Settings* **:**

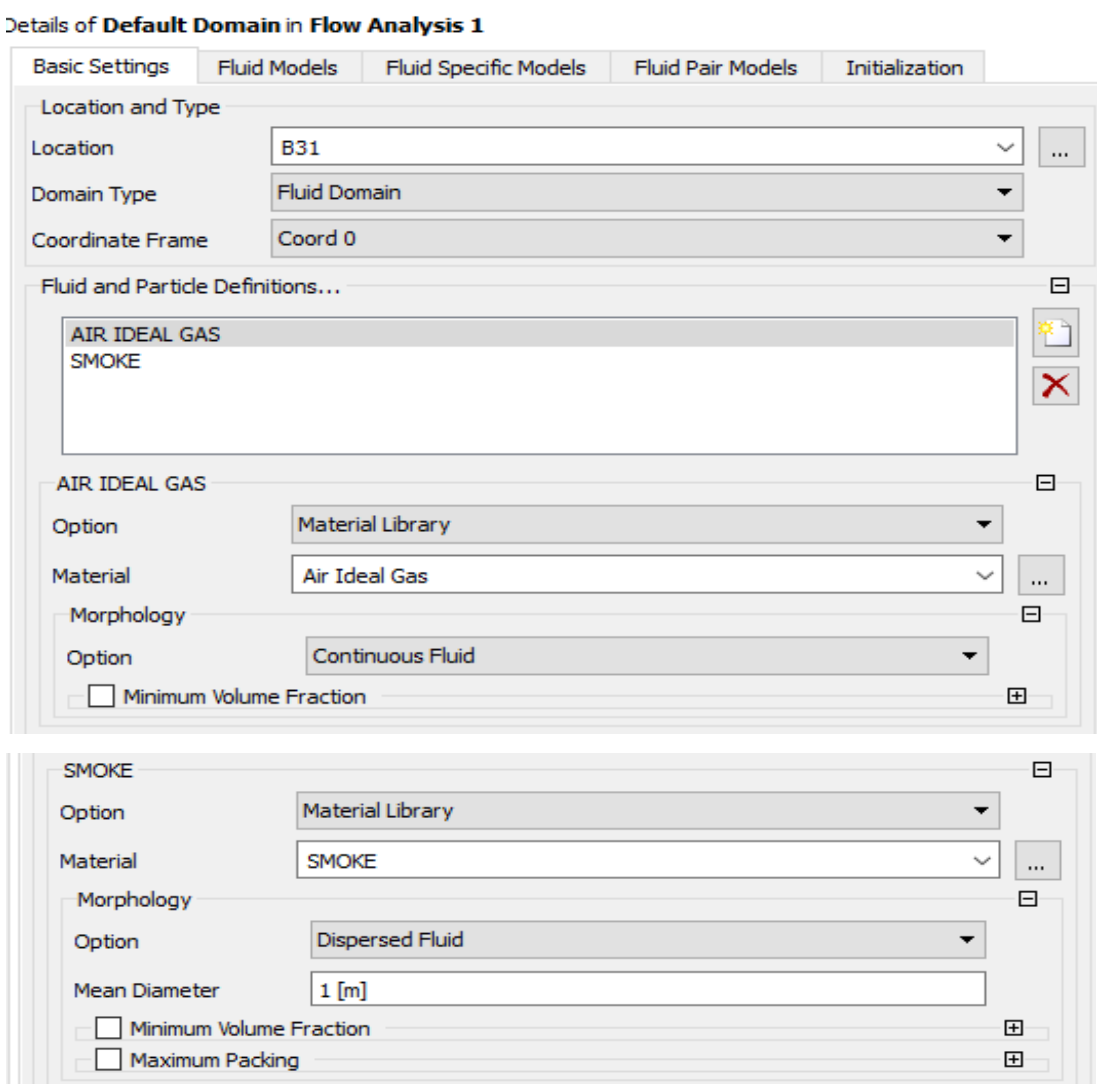

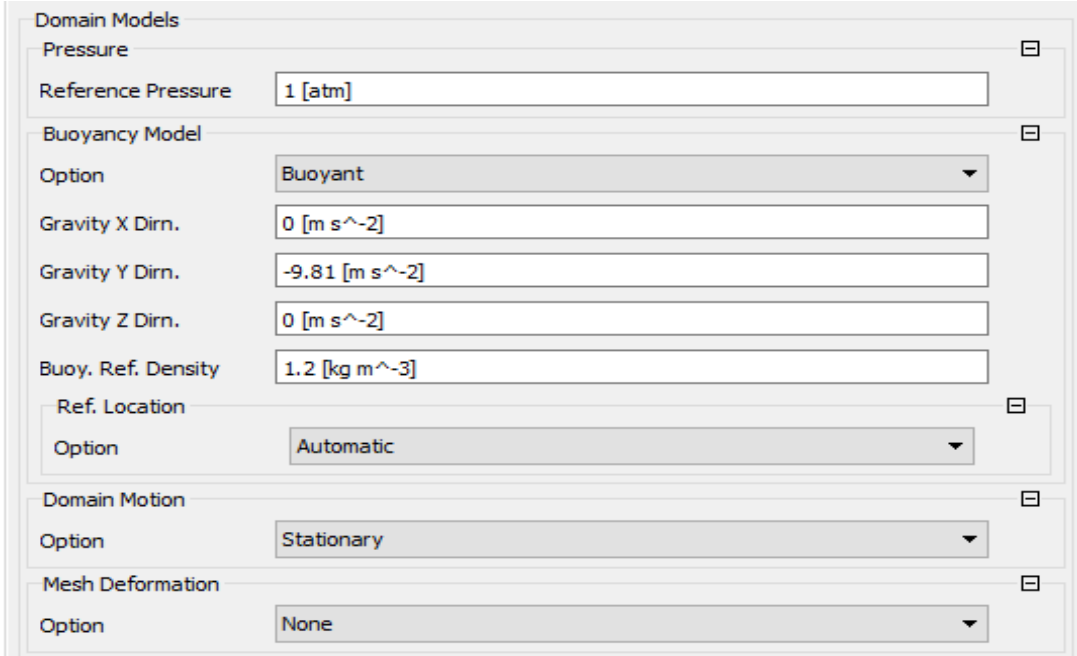

# *Default Domain – Fluid Models* **:**

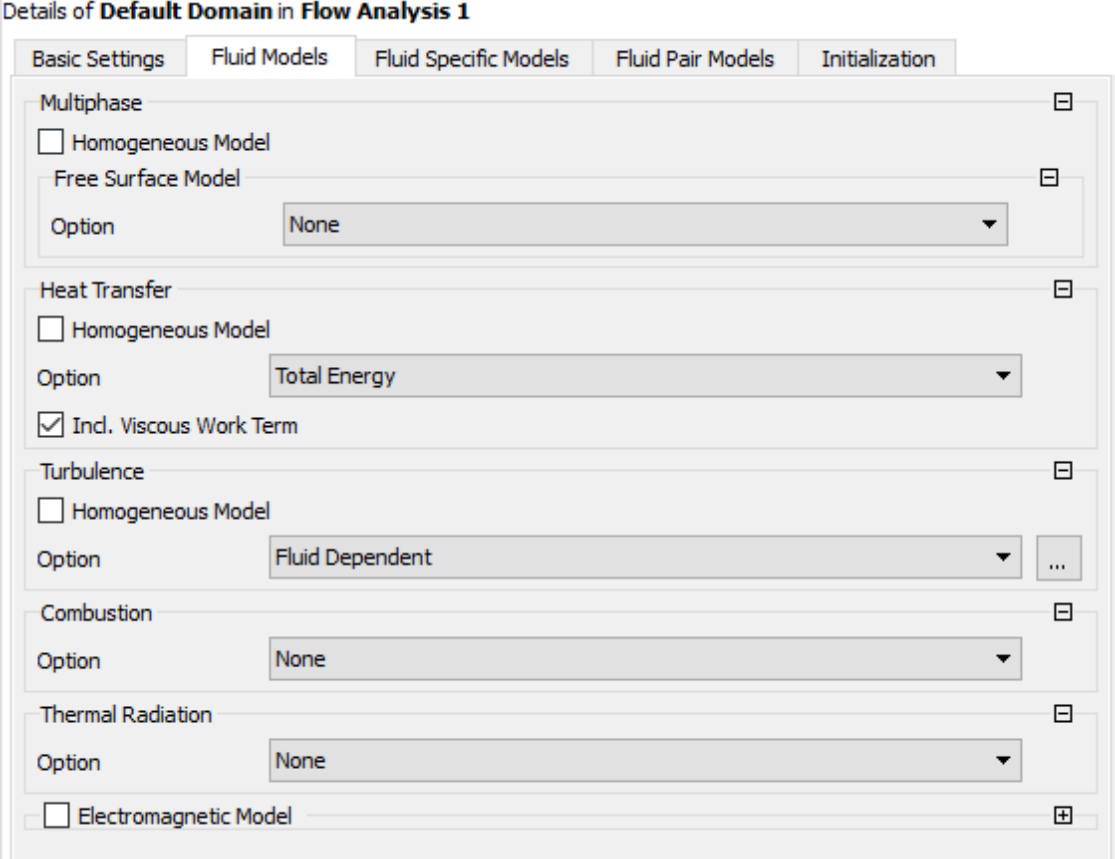

# *Default Domain – Fluid Spesific Models* **:**

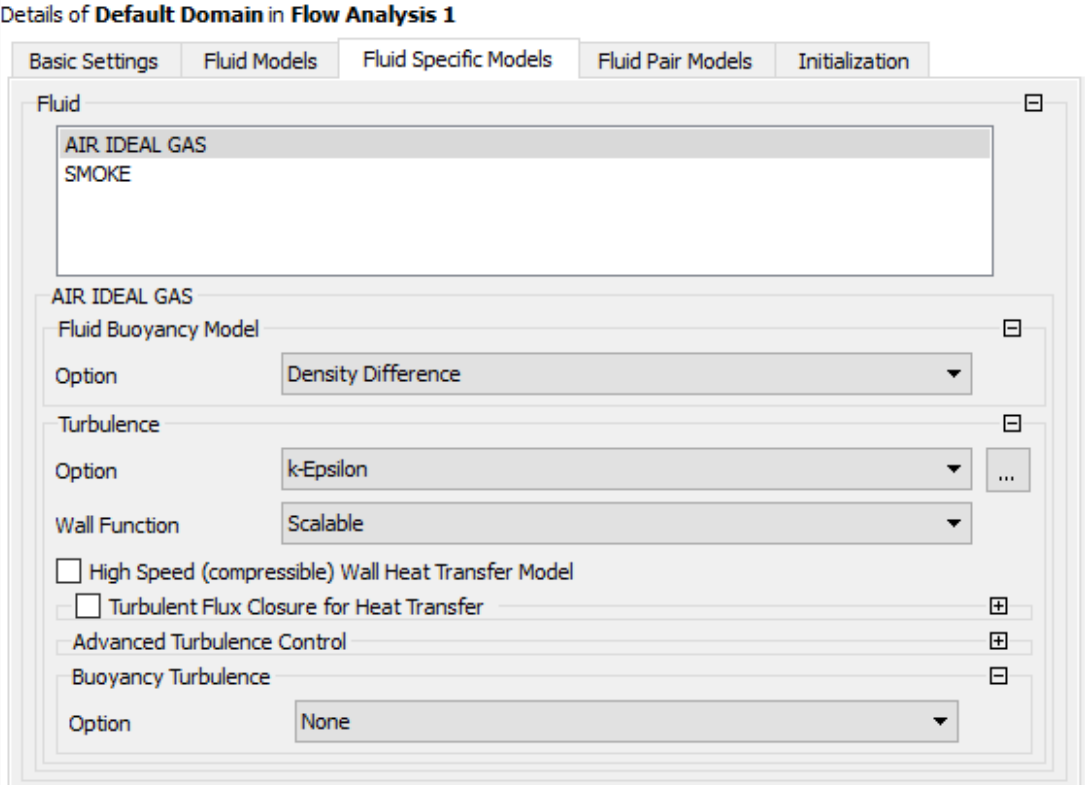

# *Default Domain – Fluid Pair Models* **:**

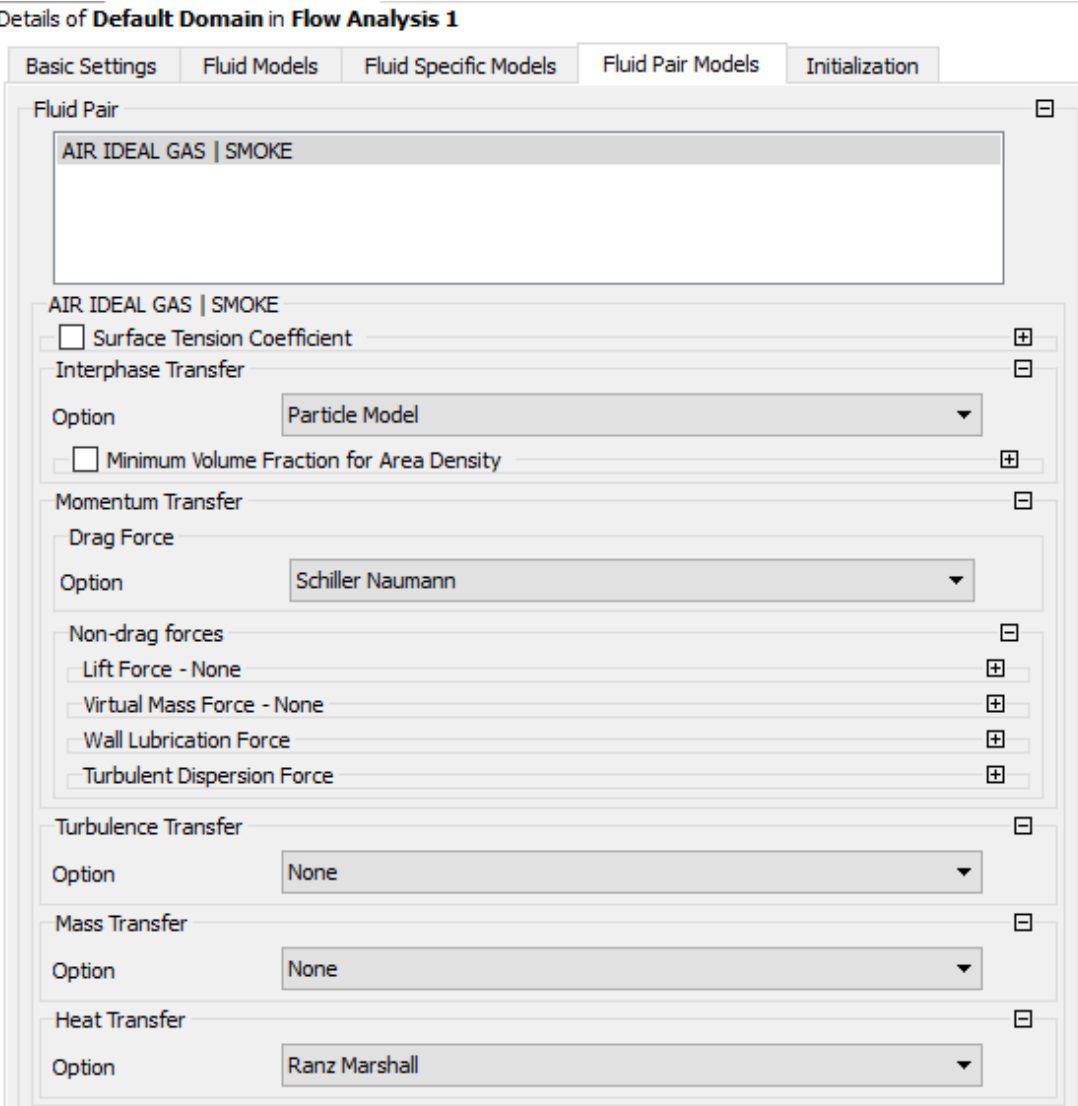

# *Initialization – Global Setting* **:**

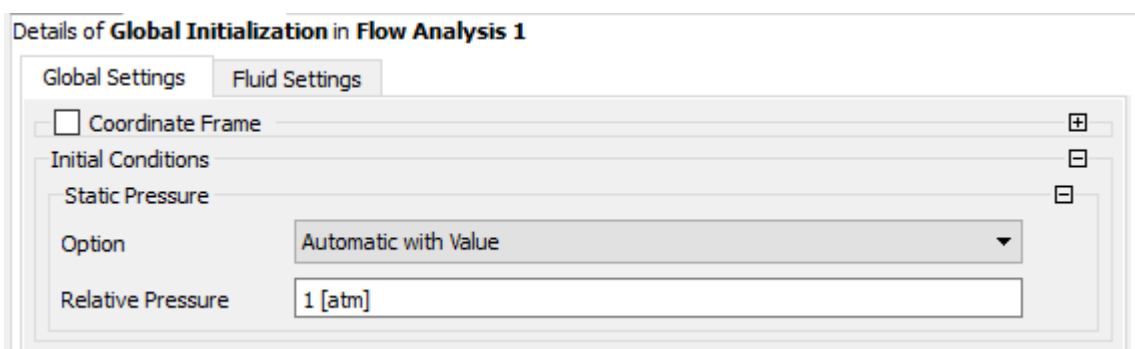

# *Initialization – Fluid Setting (Air Ideal Gas)* **:**

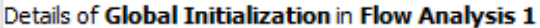

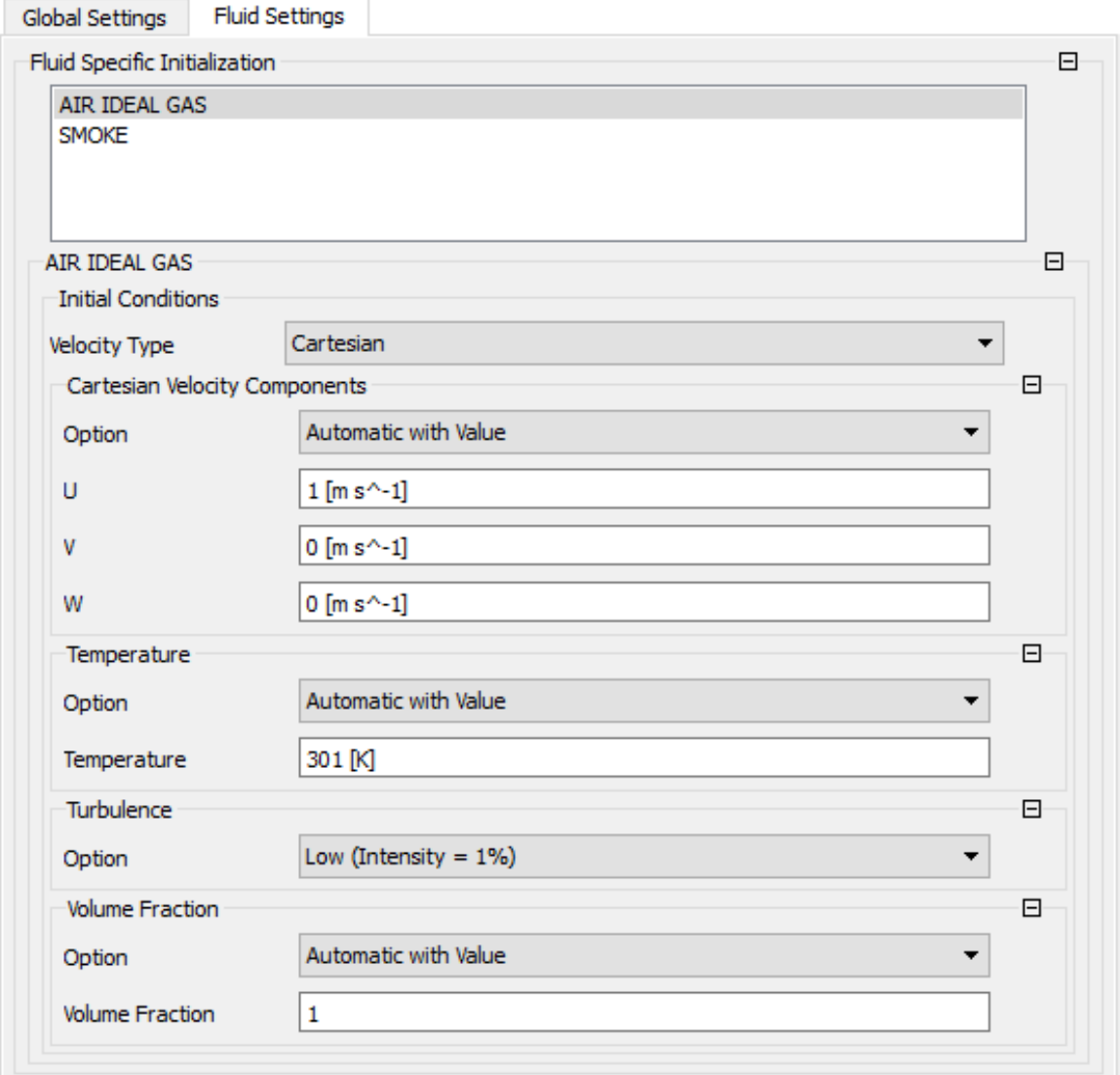

# *Initialization – Fluid Setting (Smoke)* **:**

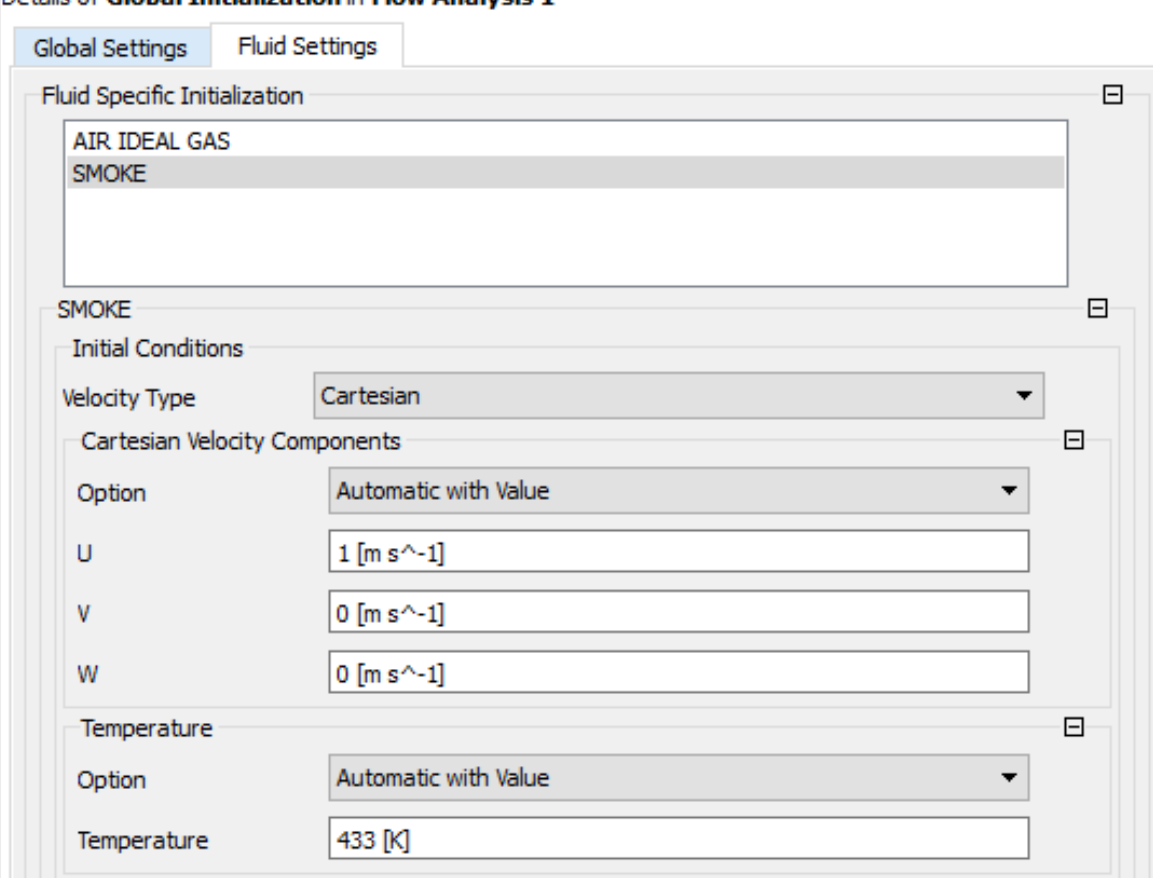

#### Details of Global Initialization in Flow Analysis 1

*Value Mass Fraction* **:**  $CO = 0$  ;  $CO_2 = 0$  ;  $H_2O = 0$  ;  $NO_2 = 0.32$  ;  $O_2 = 0.22$  ;  $NO_2 = 0.18$ 

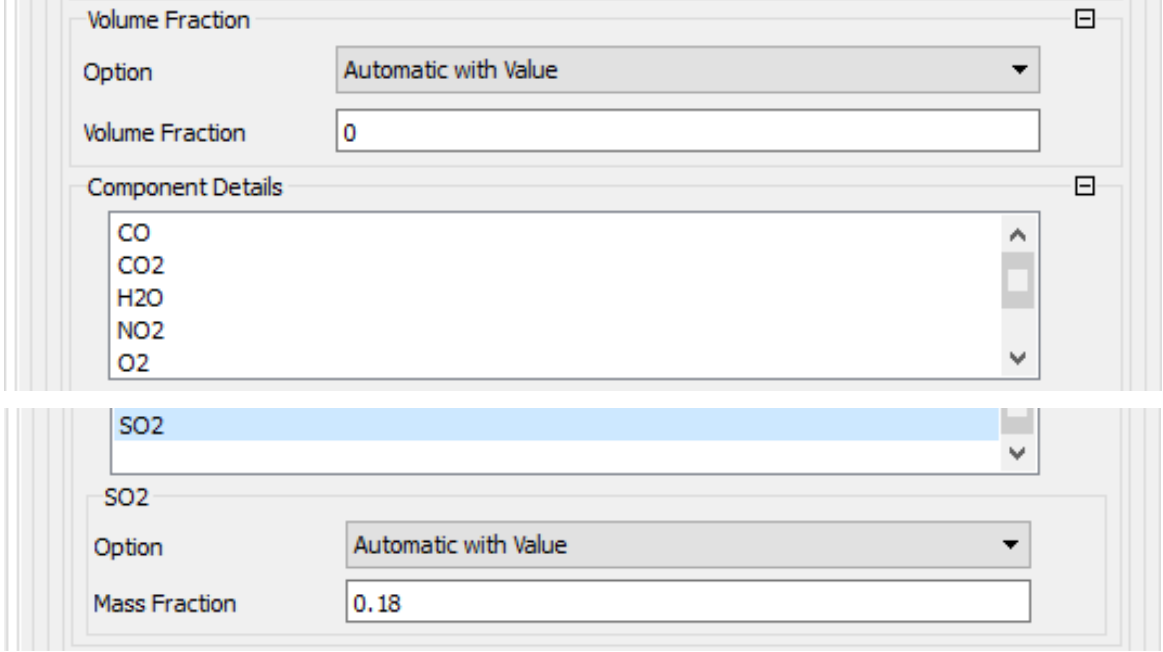

# *Boundary – Default Domain Default*

# *Basic Settings* **:**

Details of Default Domain Default in Default Domain in Flow Analysis 1

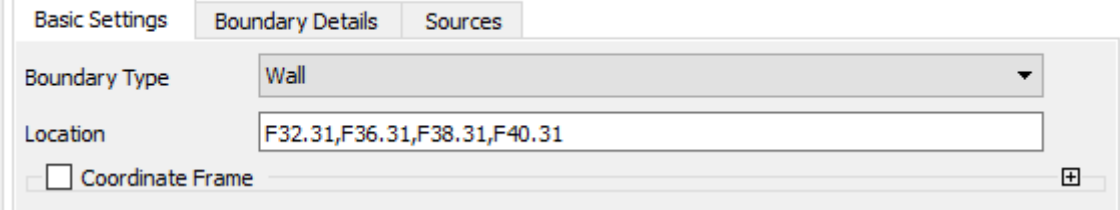

# *Boundary Details* **:**

Details of Default Domain Default in Default Domain in Flow Analysis 1

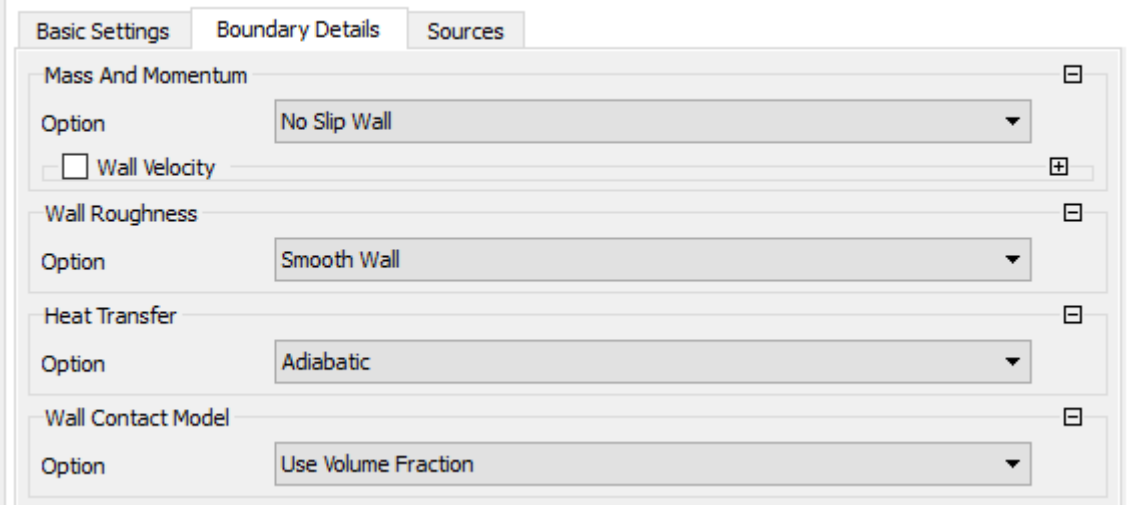

# *Boundary – Atmosphere*

# *Basic Settings* **:**

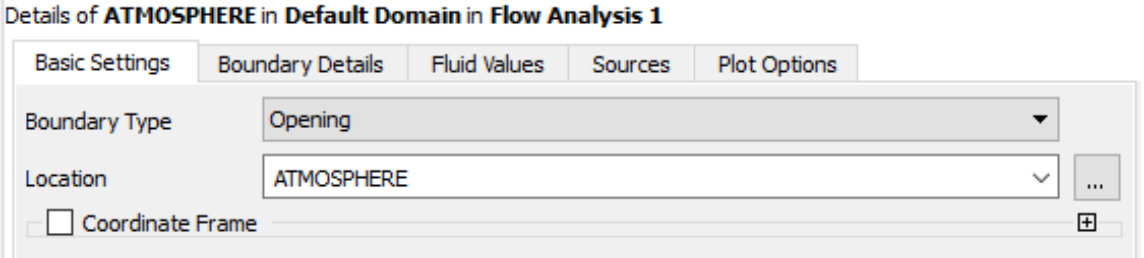

# *Boundary Details* **:**

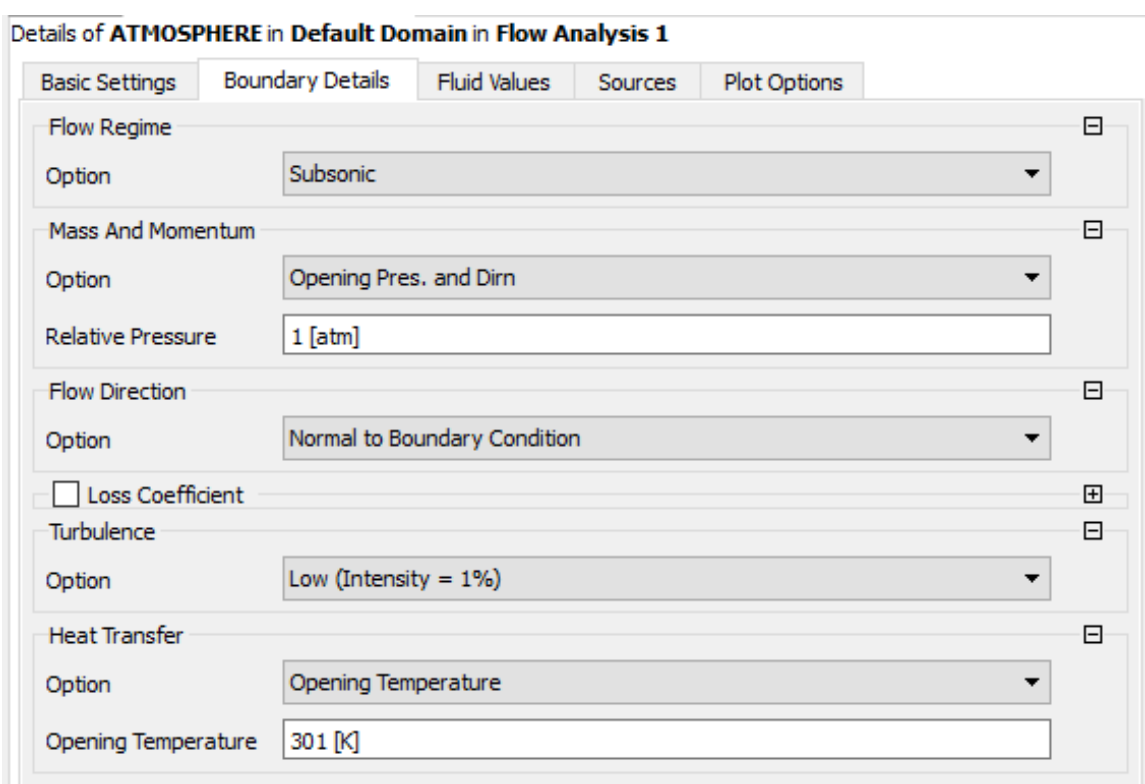

# **Fluid Details:**

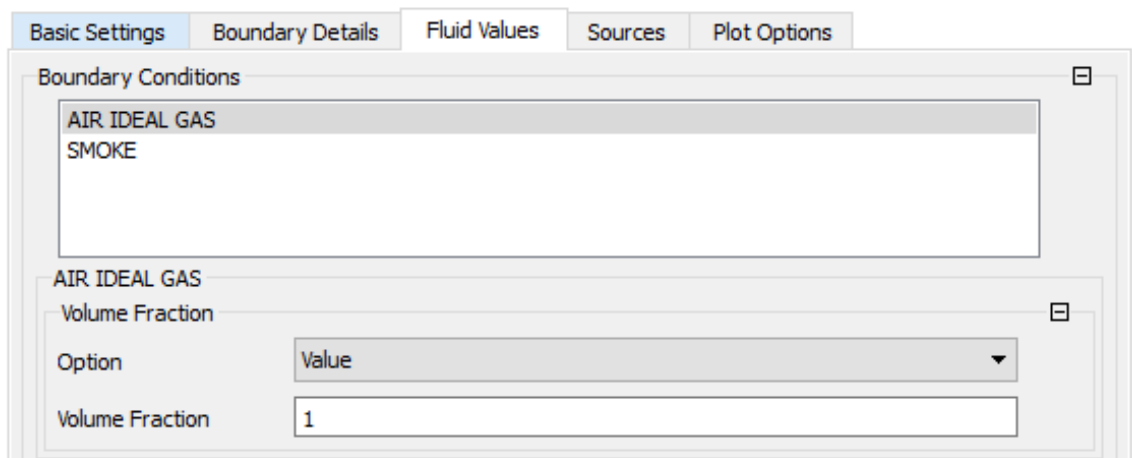

# Details of ATMOSPHERE in Default Domain in Flow Analysis 1

### Details of ATMOSPHERE in Default Domain in Flow Analysis 1

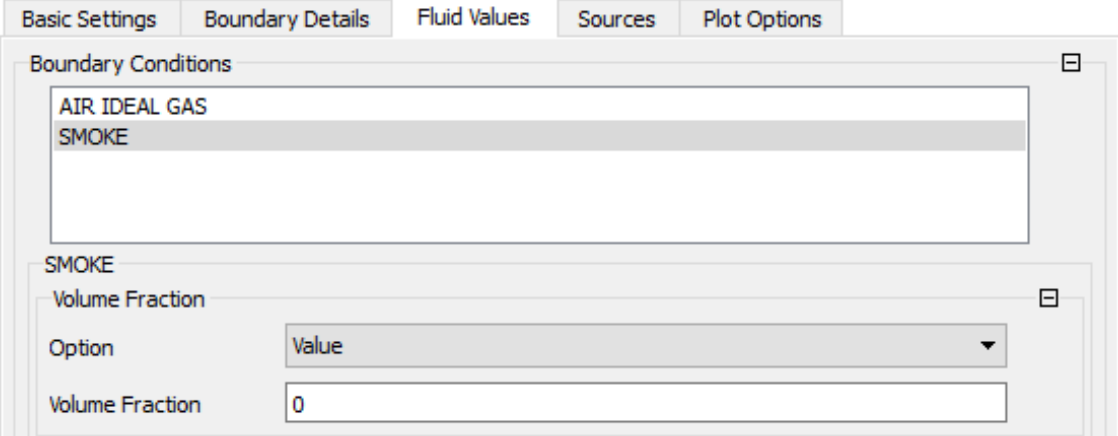

# *Boundary – Wind*

# *Basic Settings* **:**

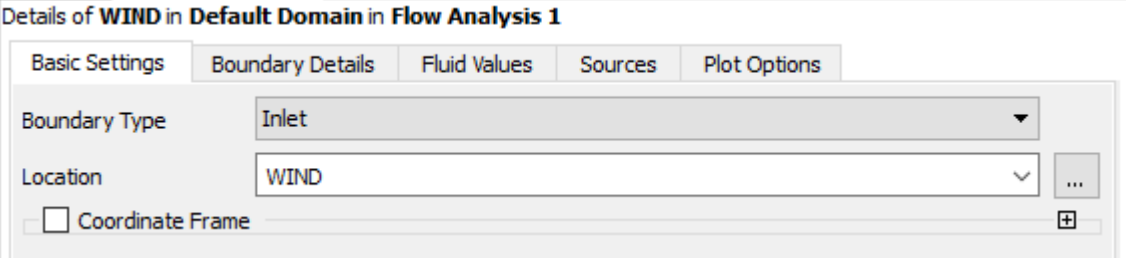

# *Boundary Details* **:**

Details of WIND in Default Domain in Flow Analysis 1

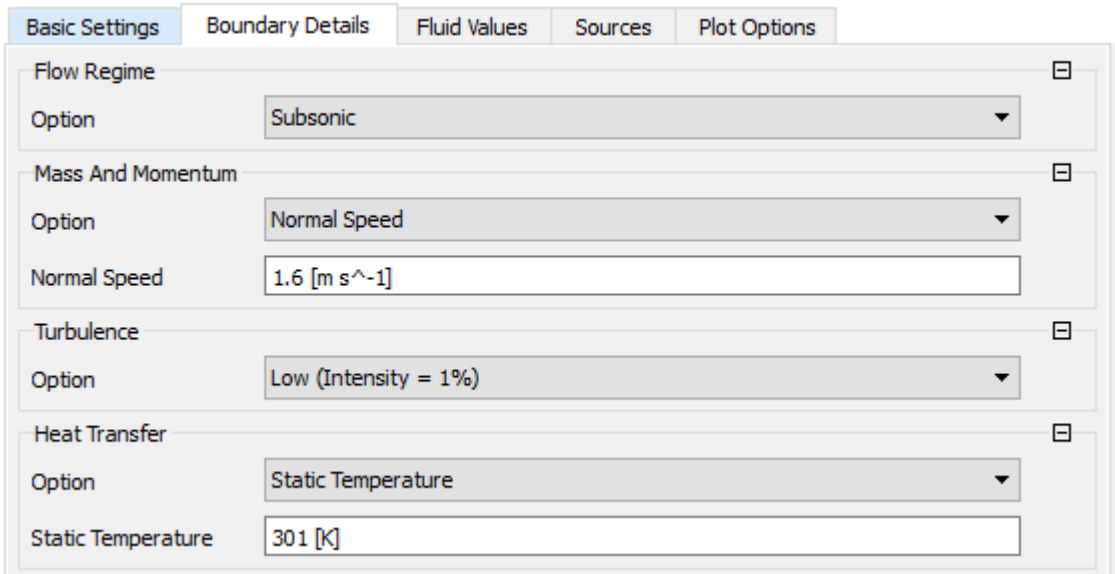

# *Fluid Details* **:**

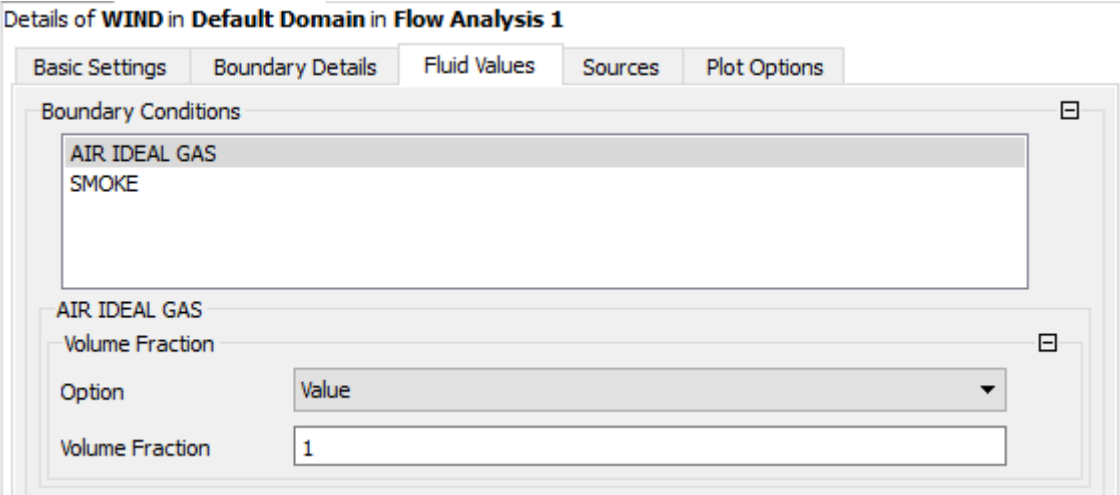

### Details of WIND in Default Domain in Flow Analysis 1

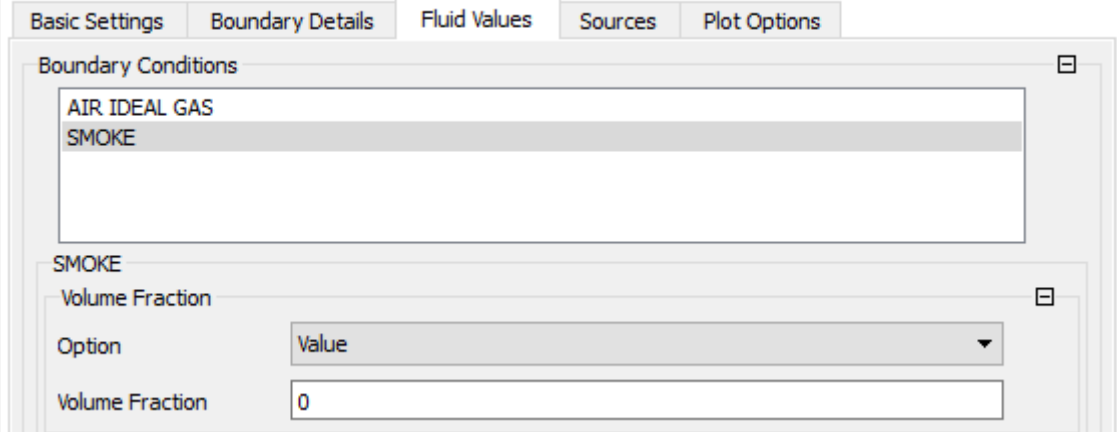

# *Boundary - Symmetry* **:**

# *Basic Settings* **:**

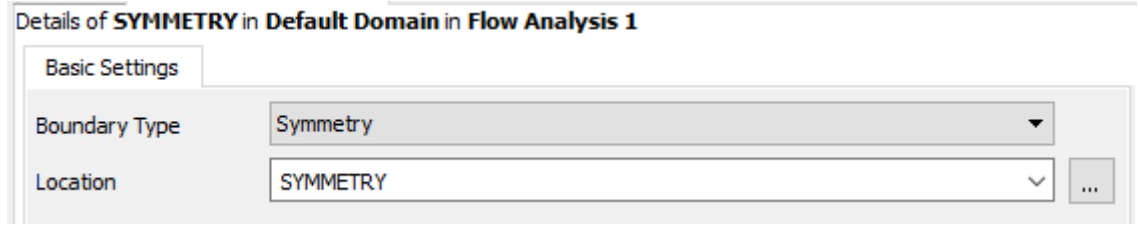

# *Boundary – Chimney 1*

# *Basic Settings* **:**

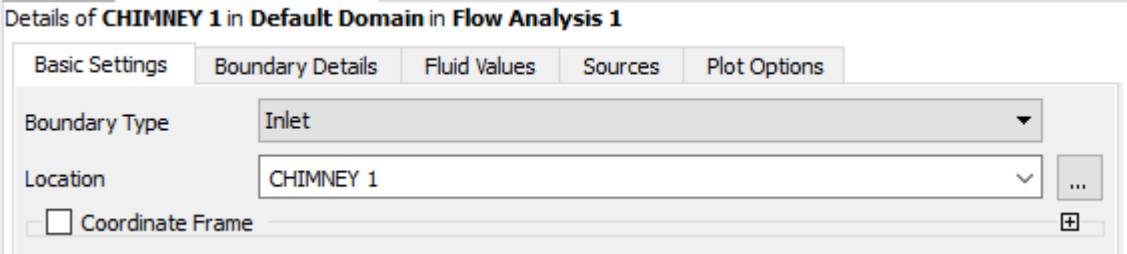

# *Boundary Details* **:**

Details of CHIMNEY 1 in Default Domain in Flow Analysis 1

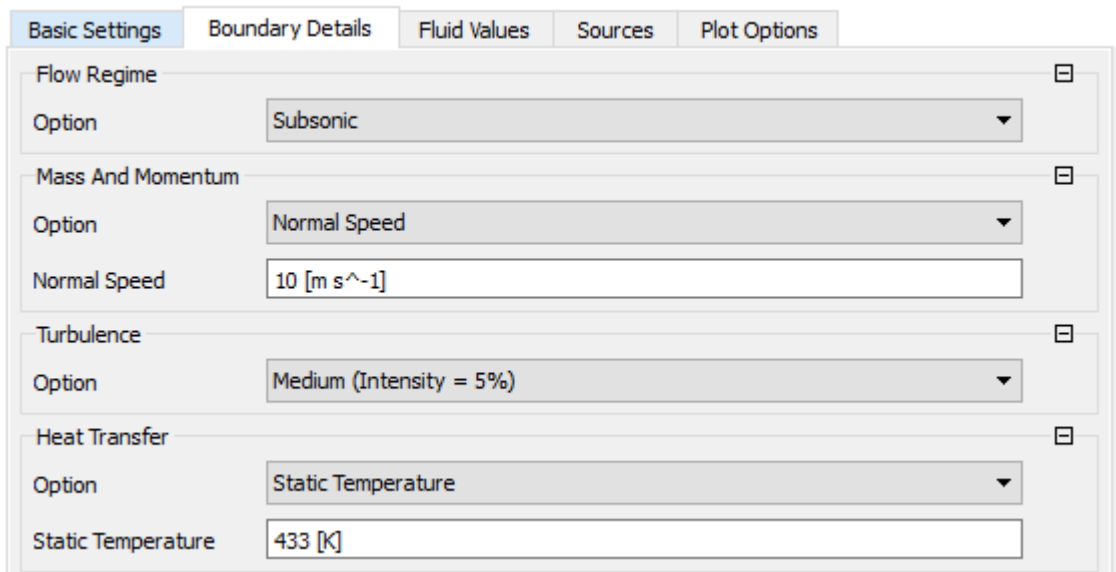

# **Fluid Details:**

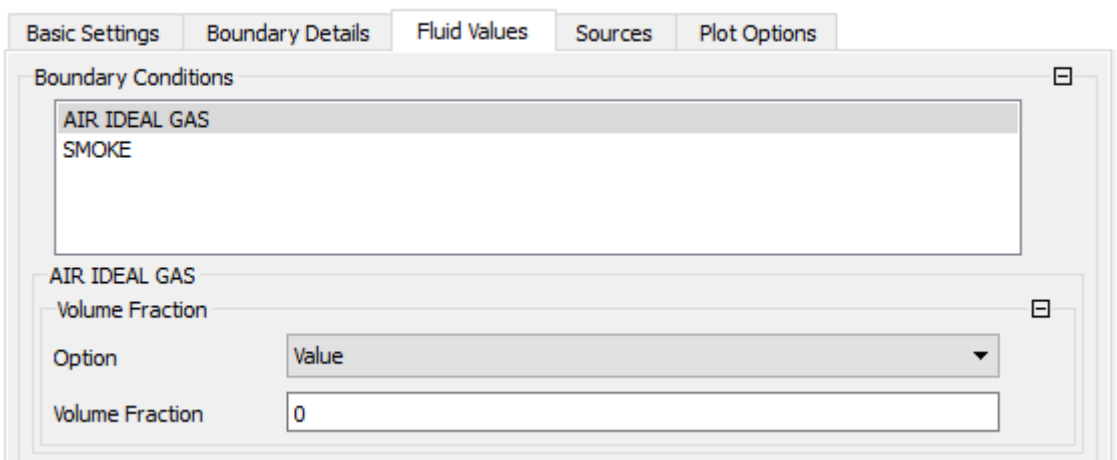

### Details of CHIMNEY 1 in Default Domain in Flow Analysis 1

### Details of CHIMNEY 1 in Default Domain in Flow Analysis 1

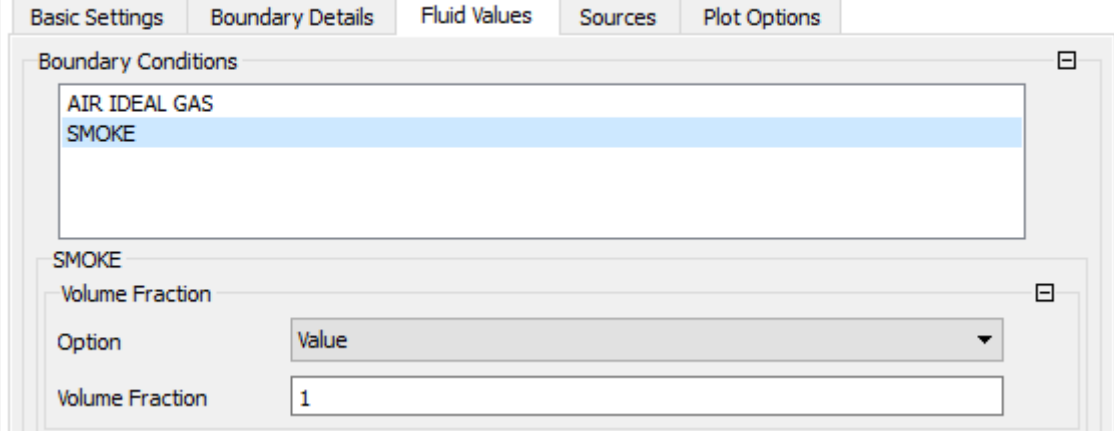

# *Boundary – Chimney* **2**

# *Basic Settings* **:**

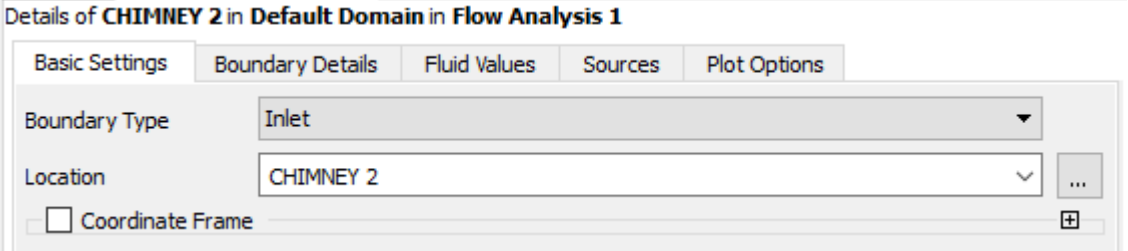

# *Boundary Details* **:**

Details of CHIMNEY 2 in Default Domain in Flow Analysis 1 **Boundary Details Basic Settings** Fluid Values Sources Plot Options Flow Regime

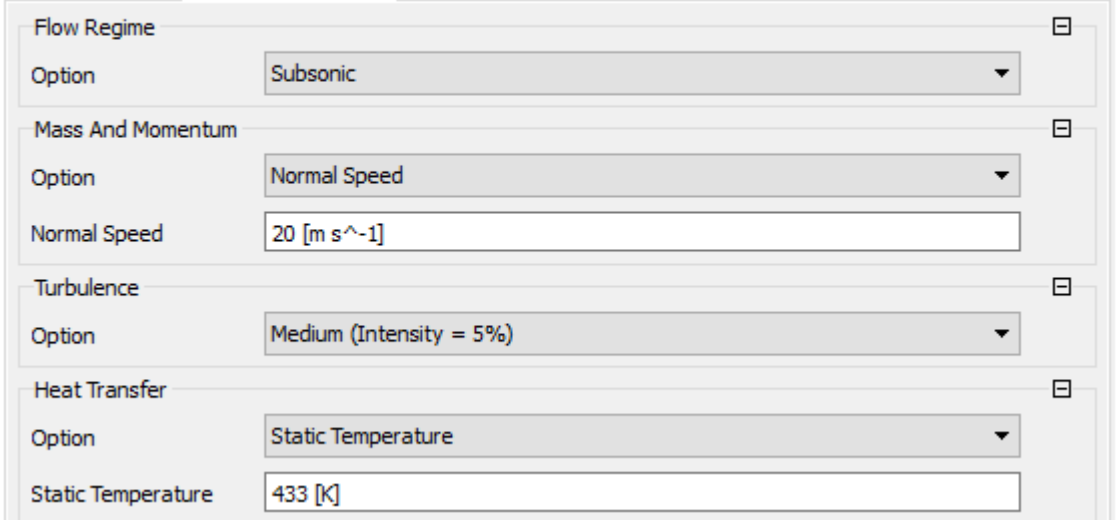

# **Fluid Details:**

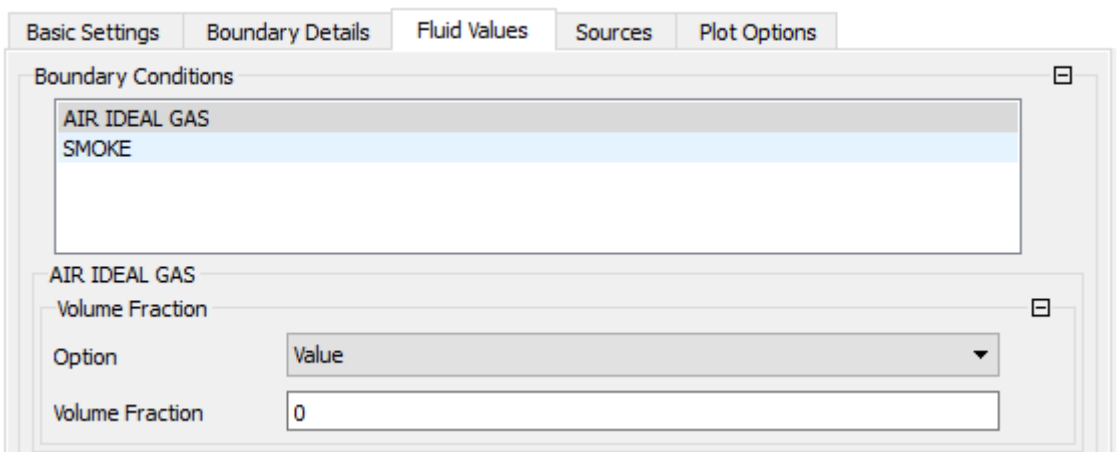

### Details of CHIMNEY 2 in Default Domain in Flow Analysis 1

### Details of CHIMNEY 2 in Default Domain in Flow Analysis 1

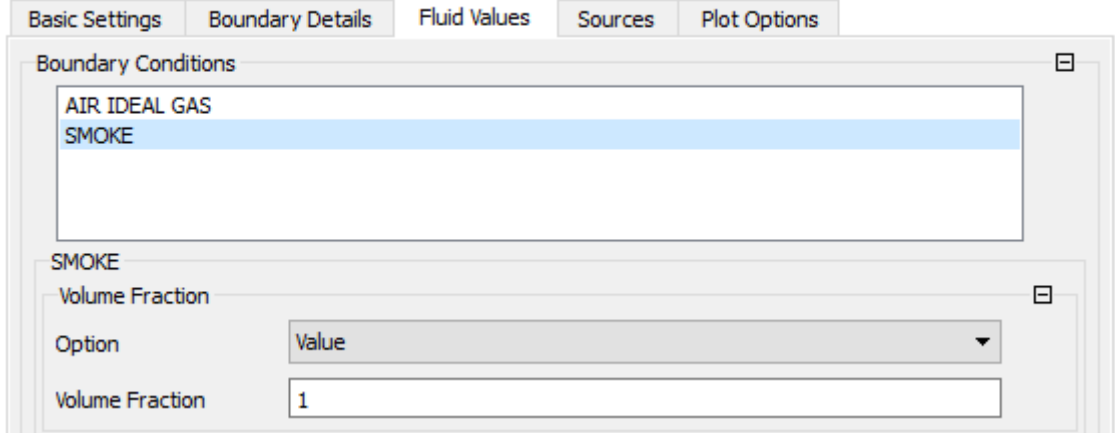

# *Boundary – Chimney 3*

# *Basic Settings* **:**

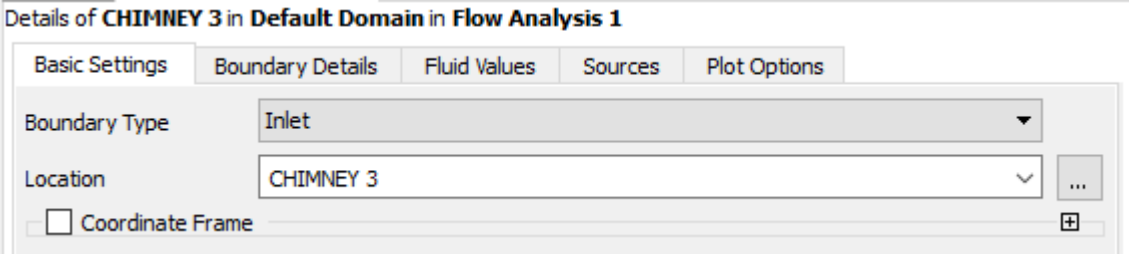

# *Boundary Details* **:**

Details of CHIMNEY 3 in Default Domain in Flow Analysis 1

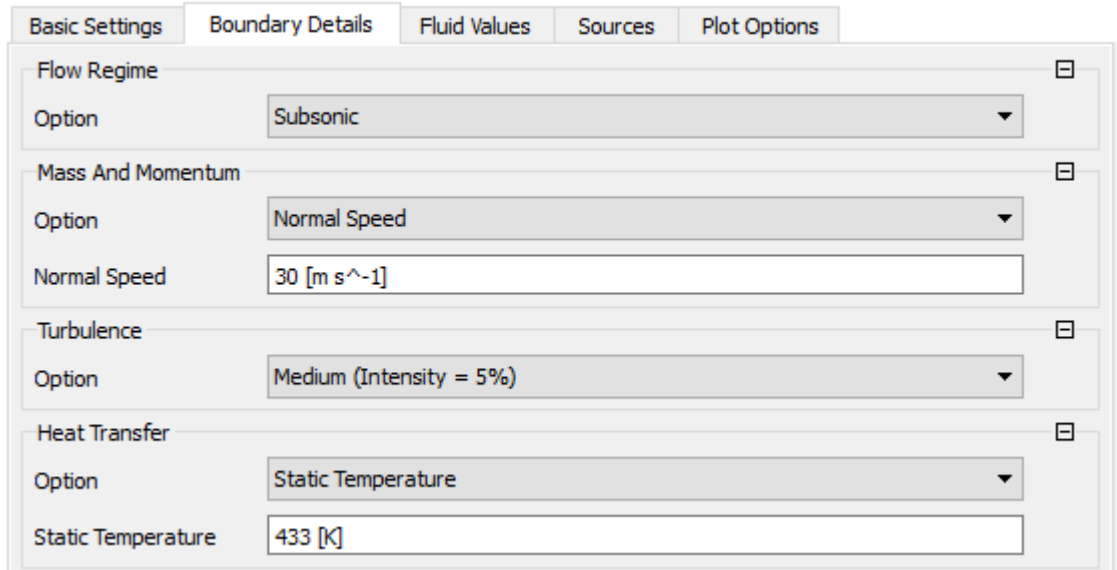

# **Fluid Details:**

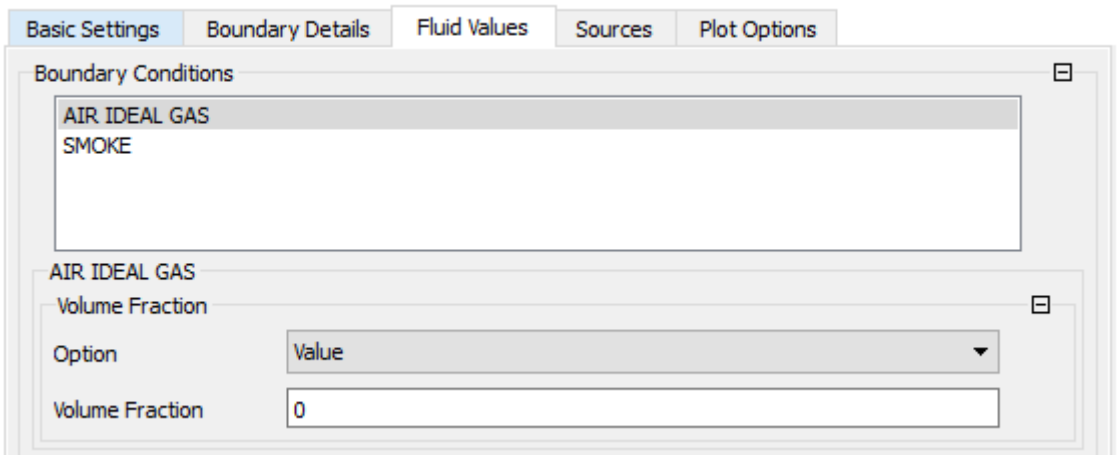

### Details of CHIMNEY 3 in Default Domain in Flow Analysis 1

### Details of CHIMNEY 3 in Default Domain in Flow Analysis 1

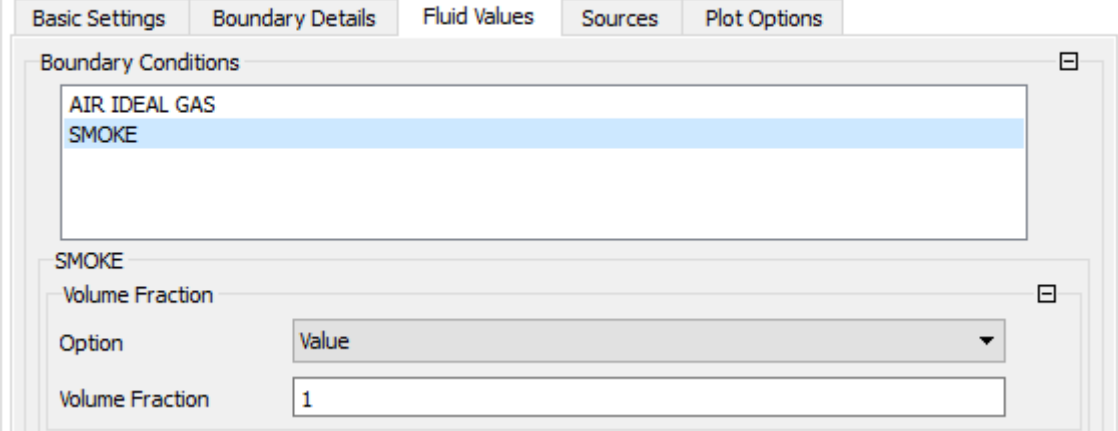

# *Output Control* **:**

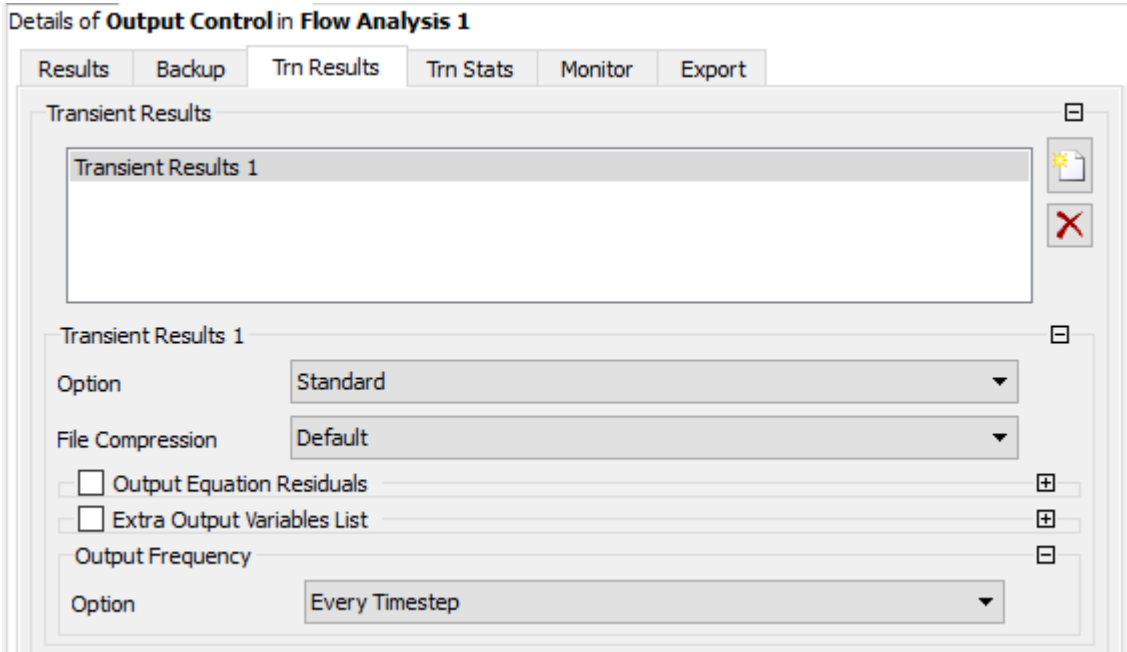

### *Solver Control* **:**

Details of Solver Control in Flow Analysis 1

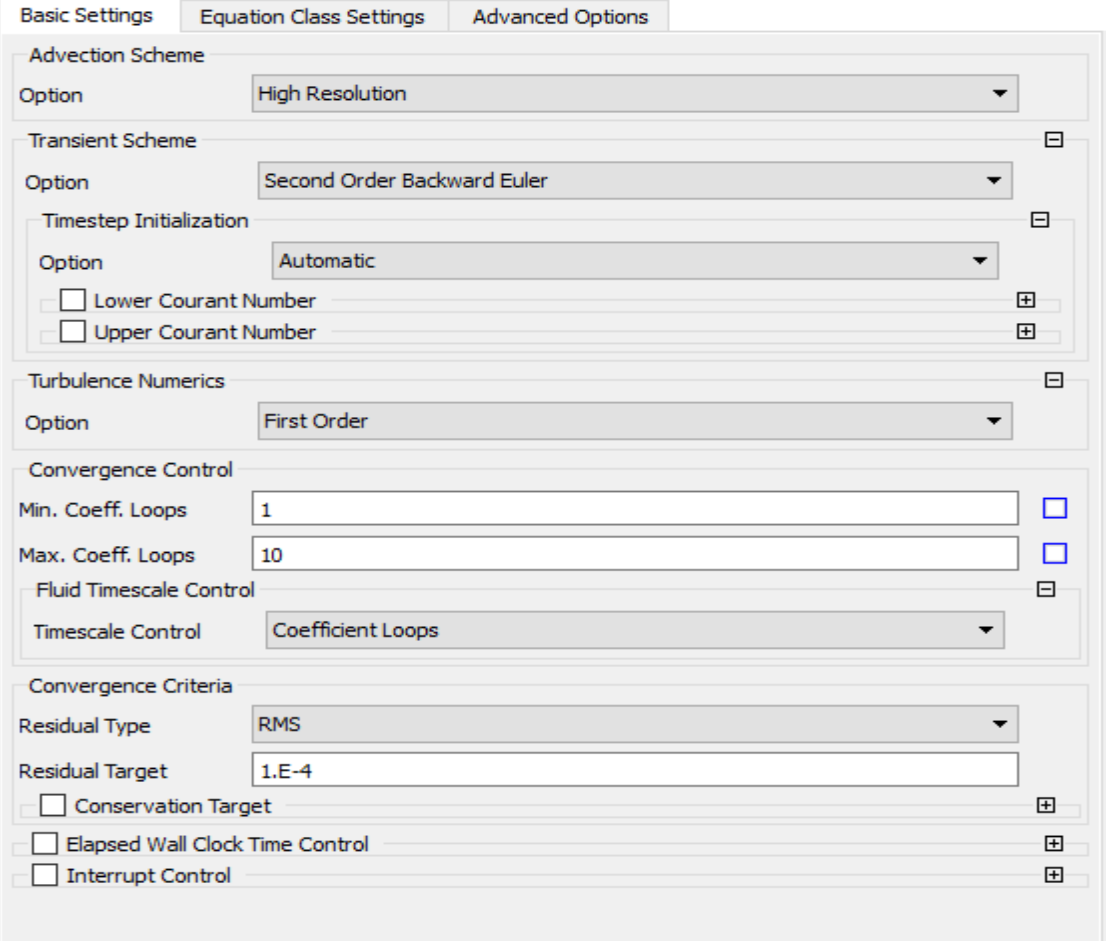

### **CONVERSION FACTORS\***

Length:

1 m = 3.281 ft = 39.37 in. = km/1000 = 100 cm = 1000 mm  
= 
$$
10^6
$$
 microns =  $10^6$  um =  $10^9$  nm =  $10^{10}$  Å

Mass:

1 kg = 2.2046 lbm = 1000 g = (metric ton or tonne or Mg)/1000

Force:

Volume:

Energy:

$$
= 777.97 \text{ ft} \cdot 101 = 3.93 \times 10^{-6} \text{ hp} \cdot \text{n}
$$
  

$$
1 \text{ J} = \text{N} \cdot \text{m} = \text{W} \cdot \text{s} = \text{volt} \cdot \text{coulomb} = 9.48 \times 10^{-4} \text{ Btu}
$$
  

$$
= 0.239 \text{ cal} = 10^7 \text{ erg} = 6.24 \times 10^{18} \text{ electron volts}
$$

 $\bar{a}$ 

<sup>\*</sup>These values are mostly rounded. There are several definitions for some of these quantities, e.g., the Btu and the calorie; these definitions differ from each other by up to 0.2 percent. For the most accurate values see the ASTM Metric Practice Guide, ASTM Pub. E 380-93, Philadelphia, 1993.

Power:

**1 hp** = 550 ft · lbf/s = 33 000 ft · lbf/min = 2545 Btu/h = 0.746 kW  
\n**1 W** = J/s = N · m/s = volt · ampere = 
$$
1.34 \times 10^{-3}
$$
 hp = 0.239 cal/s  
\n=  $9.49 \times 10^{-4}$  Btu/s

Pressure:

1 bar =  $10^5$  Pa = 0.987 atm = 14.5 psia

#### Psia, psig:

Psia means pounds per square inch, absolute. Psig means pounds per square inch, gauge, i.e., above or below the local atmospheric pressure.

### Viscosity:

### Kinematic viscosity:

1 cs = 0.01 stoke = 0.01 cm<sup>2</sup>/s = 
$$
10^{-6}
$$
 m<sup>2</sup>/s = 1 cp/(g/cm<sup>3</sup>)  
=  $1.08 \times 10^{-5}$  ft<sup>2</sup>/s = cp/(62.4 lbm/ft<sup>3</sup>)

**Temperature:** 

$$
\mathbf{K} = {}^{\circ}\mathbf{C} + 273.15 = {}^{\circ}\mathbf{R}/1.8 \approx {}^{\circ}\mathbf{C} + 273 \qquad {}^{\circ}\mathbf{C} = ({}^{\circ}\mathbf{F} - 32)/1.8
$$
  

$$
{}^{\circ}\mathbf{R} = {}^{\circ}\mathbf{F} + 459.67 = 1.8 \text{ K} \approx {}^{\circ}\mathbf{F} + 460 \qquad {}^{\circ}\mathbf{F} = 1.8 {}^{\circ}\mathbf{C} + 32
$$

### Concentration (ppm):

In the air pollution literature and in this book, ppm applied to a gas always means parts per million by volume or by mol. These are identical for an ideal gas, and practically identical for most gases of air pollution interest at 1 atm pressure. Ppm applied to a liquid or solid means parts per million by mass.

For perfect gases at 1 atm and  $25^{\circ}$ C, 1 ppm =  $(40.87 \cdot$  molecular weight)  $\mu$ g/m<sup>3</sup>